## **Sdformatter V4 0 Portable**

both mac and windows have an excellent imaging application for creating documents and pictures. both can accurately convert still and video images, and using the features built into these applications is an easy way to display the information in a correct format. for mac os x users, the most popular among them is apple's iphoto. it is also possible to create high quality prints from the images stored on the computer. for other platforms including windows xp, vista, windows 7 and more, microsoft's windows picture and fax viewer 8.0 can also be used. regardless of your platform, the images will be saved in a jpg or png format file. regardless of whether the images are still or video, the files will be created in the jpg or png format. if you want to format the sd card, you first need to download sd card formatter, which is the sd card of all card formatter in the market, it allows you to create a fat32 formatted sd card by sd card to match your computer as any other computer memory card. once the sd card formatter is installed, you can use it to the desired sd card. after the formatting of the sd card, you can then run the sd card formatter to perform the actual operation. this software will help you to format sd card and it is also used to make the sd card ready for use. it also helps to protect all the data and photos stored on the sd card. the sd card assoiciation sd memory card formatter 5.0 for sd/sdhc/sdxc is a great product to solve all your sd card problems. it is an easy to use software, which helps you to format and protect your sd card. you can format sd card using it. in addition to the creation of a fat32 formatted sd card, it also provides the functionalities to backup files and protect data from unauthorized access.

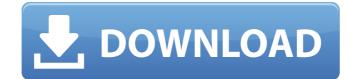

Sdformatter V4 0 Portable

## The SDFormatter application was designed to format SD Memory Cards or SDHC Memory Cards using

a formatting method that complies with the SD Memory Card Specification.SD formatting provides quick and easy access to the SD Memory Card and SDHC Memory Card. Generally, SD Memory Card and SDHC Memory Card file systems formatted with generic operating system formatting software do not comply with the SD Memory Card Specification.Notes:-Do not format recordable media other than SD/SDHC

Memory Cards using SD formatting software. If you have mistakenly formatted a recordable media other than the SD/SDHC Memory Card, reformat the media using the appropriate formatting software that came with the media.- Do not remove the SD/SDHC Memory Card while formatting.- Once formatting has started, all previously recorded data will be erased.- Do not format the SD/SDHC Memory Card while the

write protection switch is on.- If the SD formatting software does not recognize the SD/SDHC Memory Card, re-insert the card and click on Refresh.-SD formatting is not possible on unrecognizable removable drives.- Cannot be used on a Macintosh system.- This software does not cope with the copyright protection. If you use a card for some equipment with copyright protection such as SD Audio Player, the formatting must be

done by the specific formatting software prepared by the equipment provider.- In some cases SD/SDHC Memory Cards may not be recognized by the SD formatting software immediately after installation of a SD/SDHC Memory Card compatible reader/writer driver software. If this occurs, restart your computer and try again.- If you are using a USB drive and the SD formatting software does not recognize the SD/SDHC

Memory Card even after reinserting it, remove the USB cable while the SD/SDHC Memory Card is still inserted in the drive and after about 10 seconds reconnect the USB cable and click on the Refresh button.- Some reader/writers cannot use erase operation.- In case of formatting of SDHC Memory Card, the reader/writer supporting SDHC Memory Card is needed. 5ec8ef588b

https://artsguide.ca/wp-content/uploads/2022/11/kellfra.pdf

| https://liquidonetransfer.com.mx/?p=140264                                                       |
|--------------------------------------------------------------------------------------------------|
| https://gracepluscoffee.com/wp-                                                                  |
| content/uploads/2022/11/Mentalidad_De_Tiburon_Pdf_Downlo.pdf                                     |
| https://friengo.com/wp-content/uploads/2022/11/Chronicles_Of_The_Ghostly_Tribe_Full_UPD          |
| <u>Movie_In_Hindi_1080p_Download.pdf</u>                                                         |
| http://getpress.hu/blog/cambam-plus-0-9-8-serial-code-52-exclusive/                              |
| https://arabamericanbusinesscommunity.org/wp-                                                    |
| <u>content/uploads/2022/11/Manjhi_The_Mountain_Man_Subtitles_Torrent.pdf</u>                     |
| https://masajemuscular.com/?p=15467                                                              |
| https://psychomotorsports.com/wp-content/uploads/2022/11/435ed7e9f07f7-495.pdf                   |
| https://thegolfersdomain.com/wp-content/uploads/2022/11/haretrud-1.pdf                           |
| <u>http://www.ponder-ks.org/wp-</u>                                                              |
| <pre>content/uploads/2022/11/Scania_Truck_Driving_Simulator_Serial_Code_High_Quality-1.pdf</pre> |
| https://dsdp.site/it/?p=82522                                                                    |
| <u>http://pzn.by/?p=101355</u>                                                                   |
| <u>https://sahabhaav.com/download-terjemah-kitab-subulussalam-pdf-extra-quality/</u>             |
| http://thebluedispatch.com/rhinoceros-5-keygentopfree-download/                                  |
| http://dummydoodoo.com/2022/11/21/eagle-2012-8-36-x86x64-keygen-crack-download-pc-               |
| <u>upd-2/</u>                                                                                    |
| https://bookuniversity.de/wp-content/uploads/2022/11/Sociologia_1_Cesar_Guevara_Gonzal           |
| ez_Pdf_Download_INSTALL.pdf                                                                      |
| https://www.skiplace.it/wp-content/uploads/2022/11/Guitar_Pro_6_Offline_Activation_Keyge         |
| n_Crack_High_Quality_Serial_11.pdf                                                               |
| https://72bid.com?password-protected=login                                                       |
| https://cambodiaonlinemarket.com/flash-memory-toolkit-2-01-full-top-version-serial-              |
| number-rarest/                                                                                   |
| https://karydesigns.com/wp-content/uploads/2022/11/gregithn.pdf                                  |
|                                                                                                  |